## **Scheduling – Electronic Wait List (EWL) Setup Checklist**

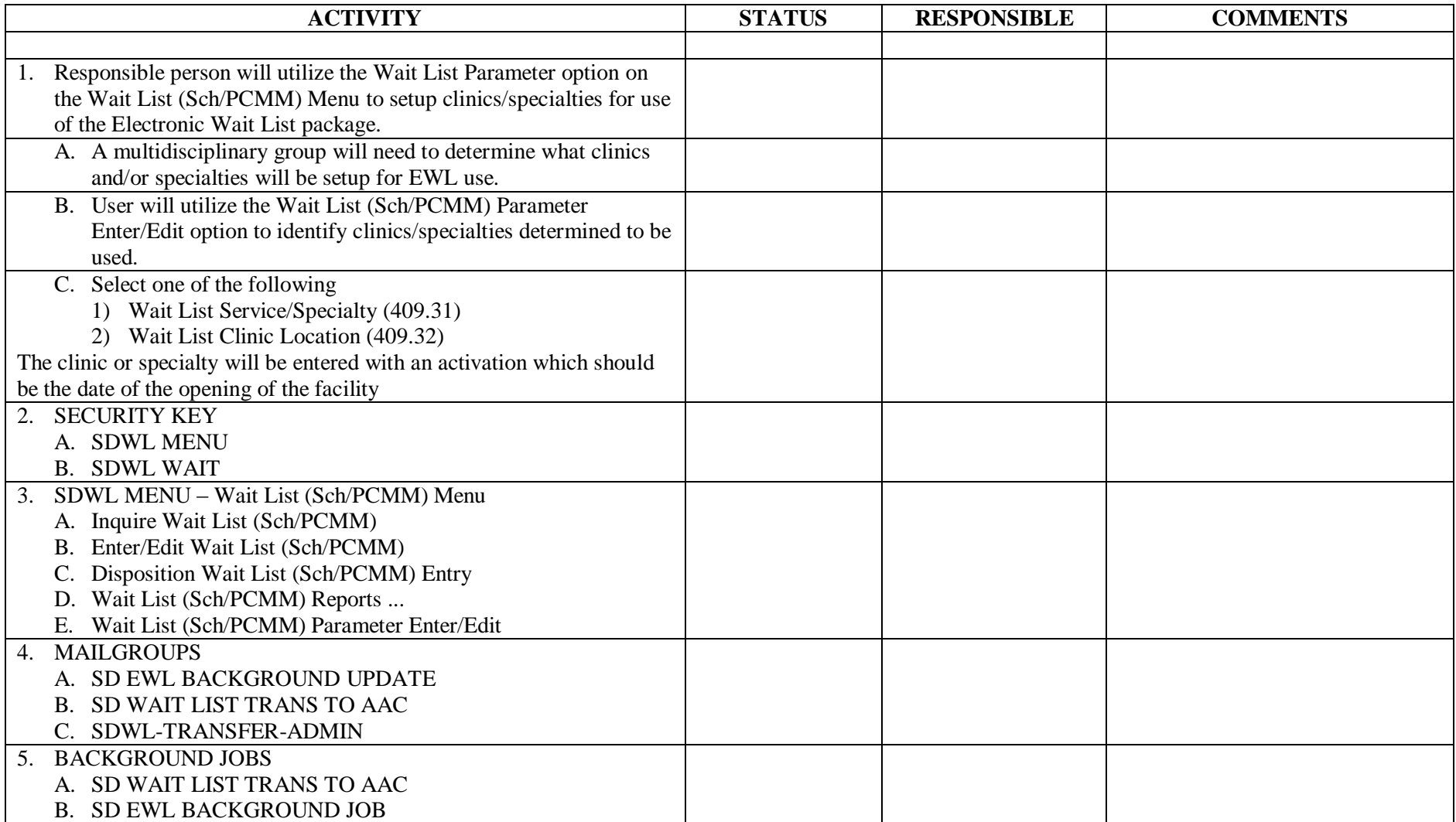